## SAP ABAP table /ISDFPS/NRIV\_SO\_OBJECTS {Select Options for Number Range Objects}

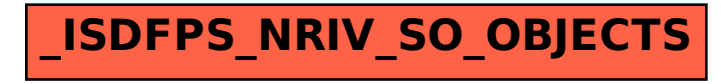